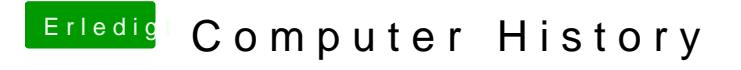

Beitrag von giules vom 15. November 2016, 22:59

Wie die Zeit vergeht...